# CCR-Inquiry System (CCRIS)

New User Tutorial

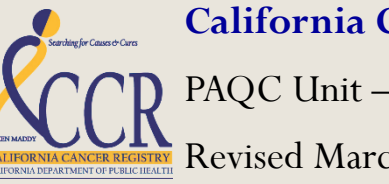

**California Cancer Registry**

PAQC Unit – UC Davis Health System Revised March, 2017

## **Objectives**

- Accessing CCRIS
- Login/Register for CCRIS
- View Inquiries
- Search Inquiries
- Print Inquiries
- Update Profile
- Sign Out

#### Login/Register/Reset Password for CCRIS

- Access CCRIS by:
	- Direct Link: <https://paqc.ccr.ca.gov/>
	- Registry website: <http://www.ccrcal.org/index.shtml>
		- Registrar Resources
		- CCR Inquiry System
			- Login to Inquiry System page

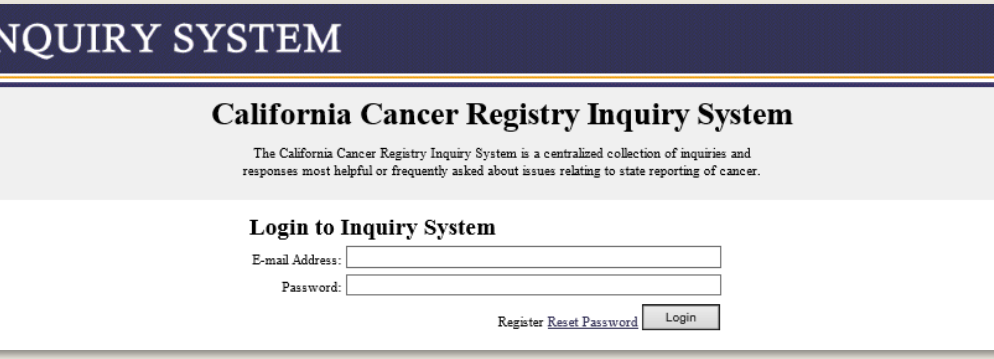

- Login:
	- Fill in items in your email address
	- Enter your password
	- Choose "Login"

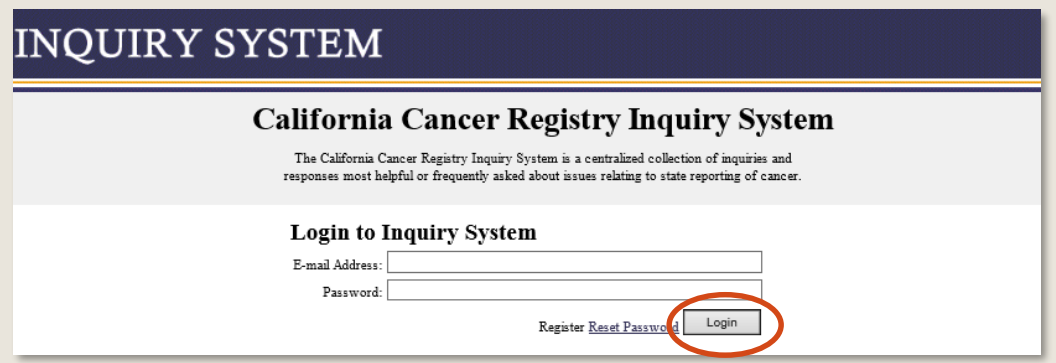

- Registration:
	- Choose "Register" on the login page
	- Fill in items in registration page
	- Click "Register"

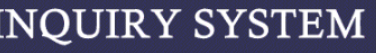

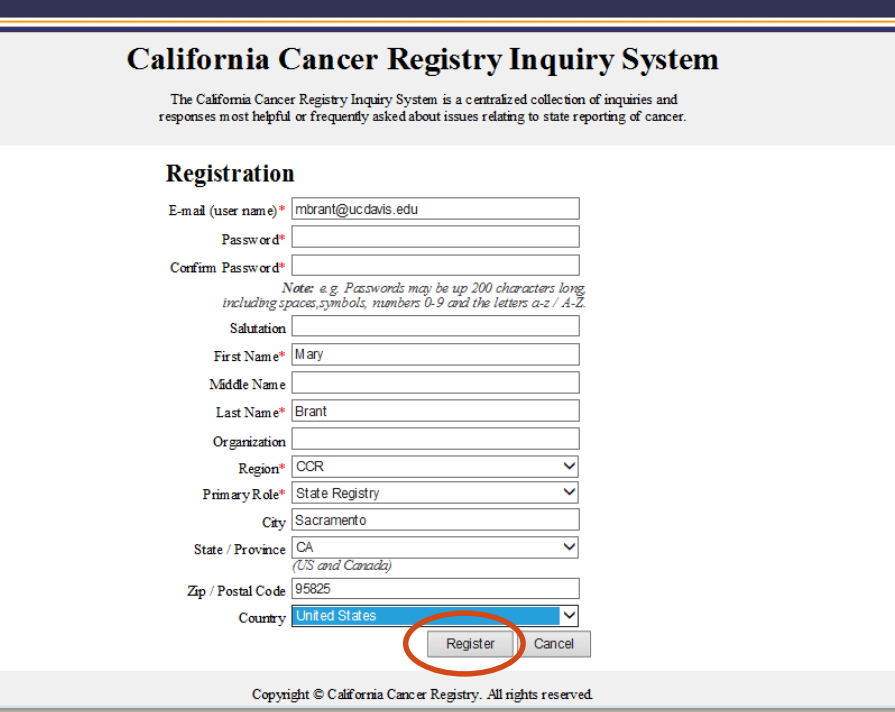

- Reset Password:
	- Choose "Reset Password" on the login page

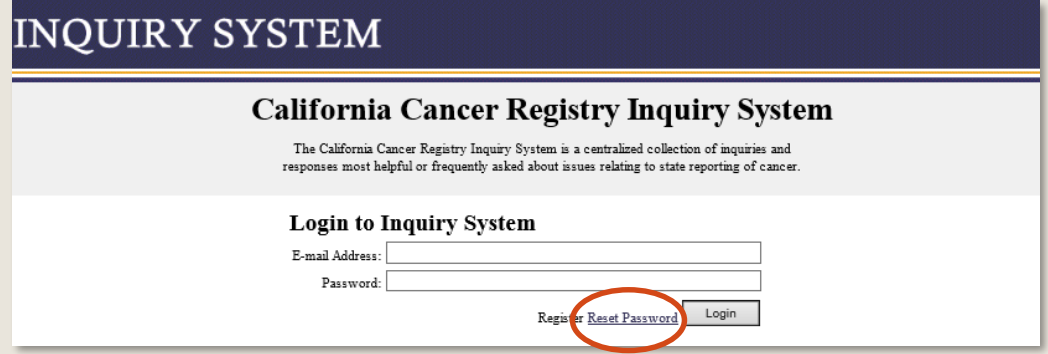

- Enter the email address associated with your CCRIS account
- Click "Reset Password" (an email will be sent to this account)

#### **California Cancer Registry Inquiry System**

The California Cancer Registry Inquiry System (CCRIS) is a centralized collection of the most frequently asked inquiries and responses relating to cancer reporting in California.

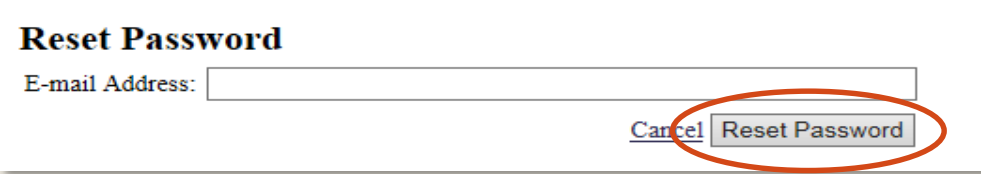

- Reset Password, continued…
	- Note: you are notified that an email will be sent to you.

#### **California Cancer Registry Inquiry System**

The California Cancer Registry Inquiry System (CCRIS) is a centralized collection of the most frequently asked inquiries and responses relating to cancer reporting in California.

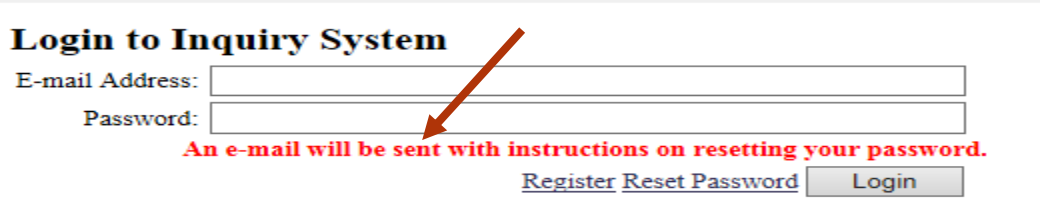

Login to your email and click the link provided.

o If you are having trouble obtaining the email, try looking in your clutter/spam/or junk folders

- Reset Password, continued…
	- Enter the required items
		- o Email (this is your user name)
		- o Password
		- o Confirm Password
	- Choose "Update"

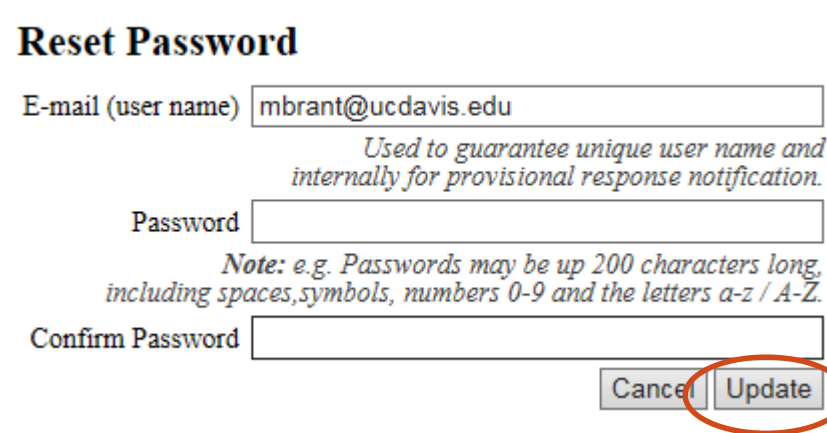

- Reset Password, continued…
	- Note: you are notified that you have successfully registered.
- Enter your new password.
- Choose "Login"

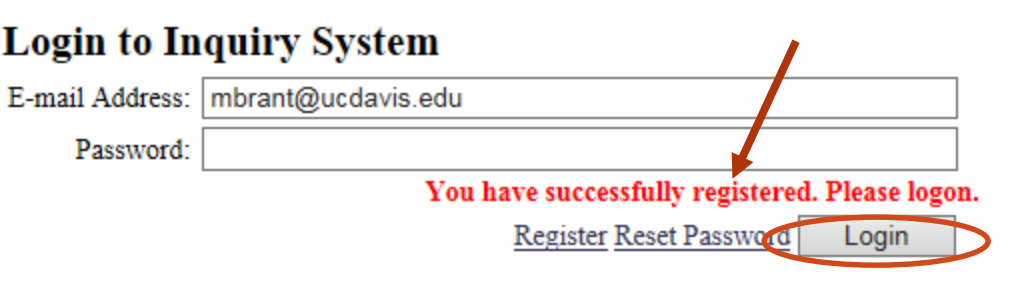

You are now logged in.

### View Inquiries

- Viewing Inquiries:
	- Select the "Inquiries" Tab
		- Inquiries will be:
			- In descending date order by default
			- Sortable by clicking on column header
			- Viewable by clicking "View" (in the far left column)

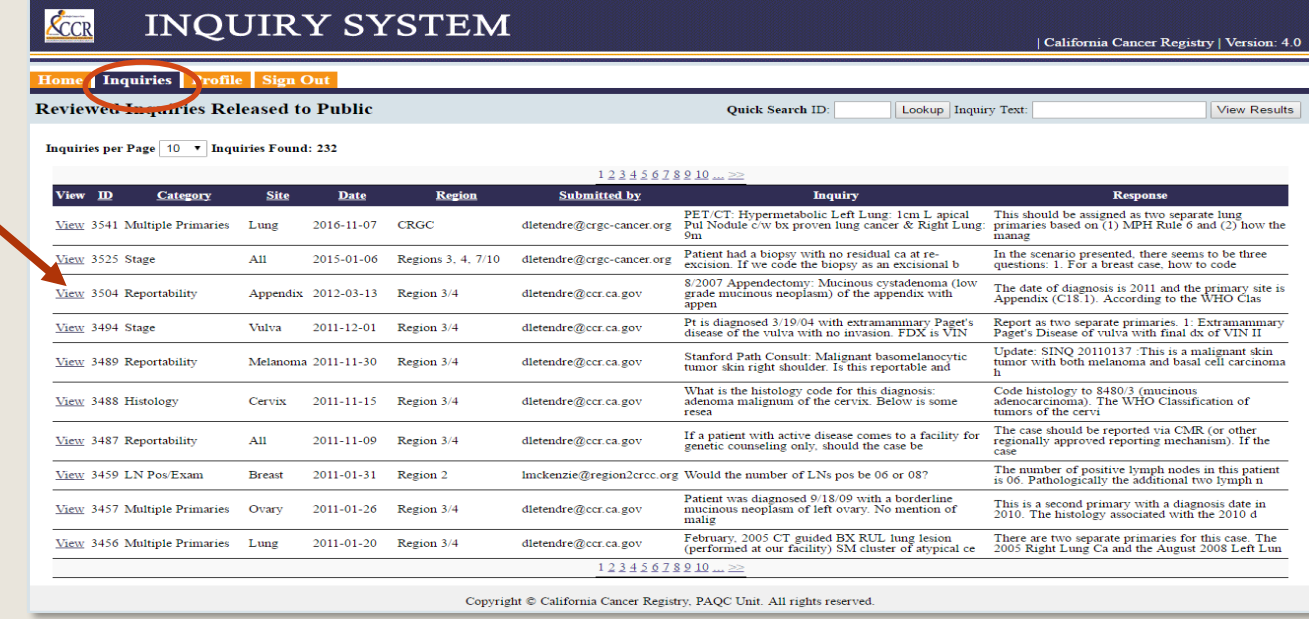

## View Inquiries

- Viewing Inquiries, continued…
	- Example:

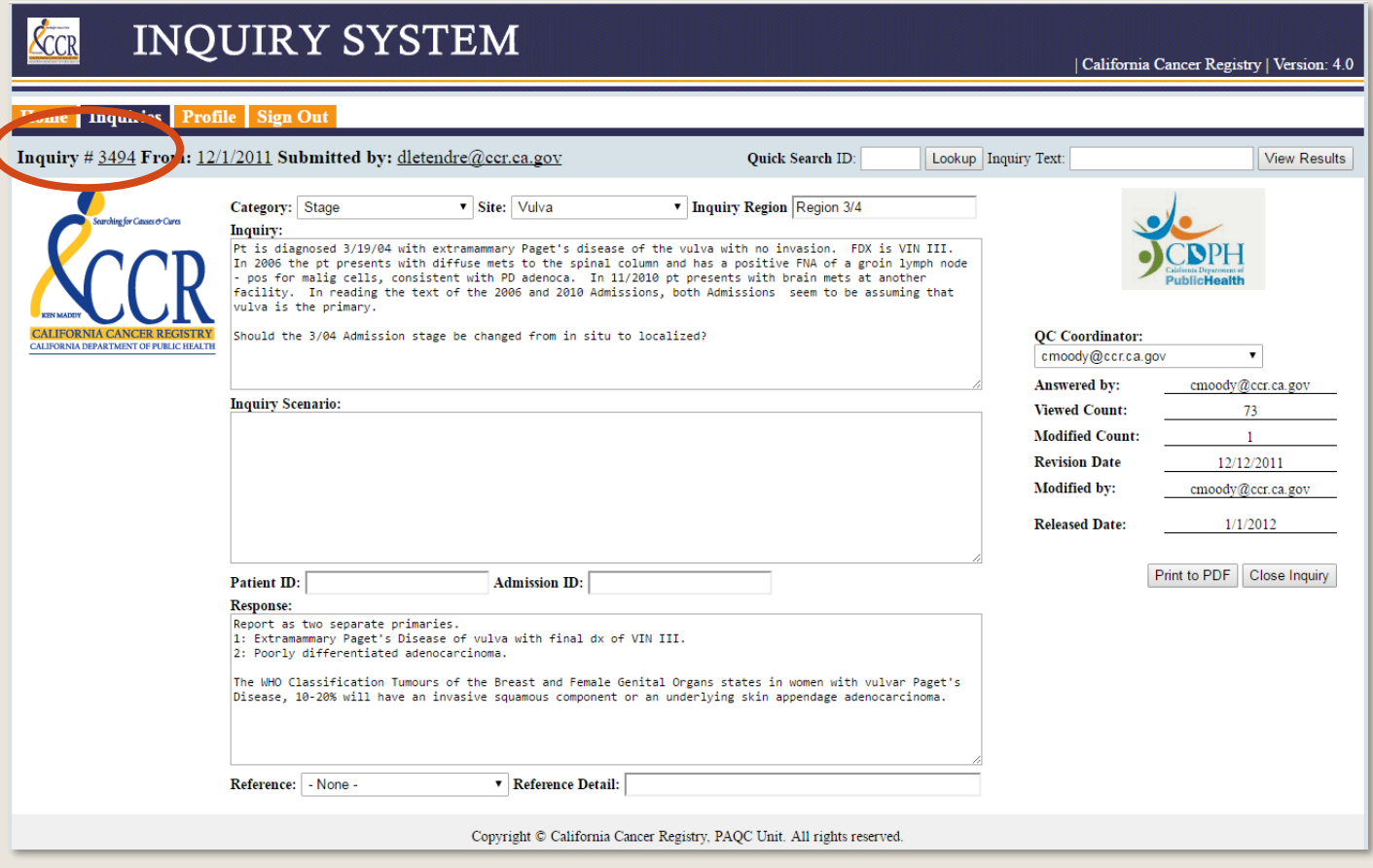

# Search Inquiries

- Searching Inquiries:
	- Searches can be done by:
		- Enter Inquiry ID in the "Quick Search ID" field
			- Click "Lookup"
		- Enter text in the "Inquiry Text"
			- Click "Show Results"

#### **INQUIRY SYSTEM**

Inquiries Profile Sign Out Home 1

**Welcome to CCR Inquiry System** 

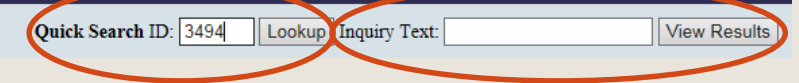

ducksfan244@gmail.com | California Cancer Registry | Version: 4.0

#### Search Inquiries

- Searching Inquiries, continued…
	- Example of "Inquiry ID" search:

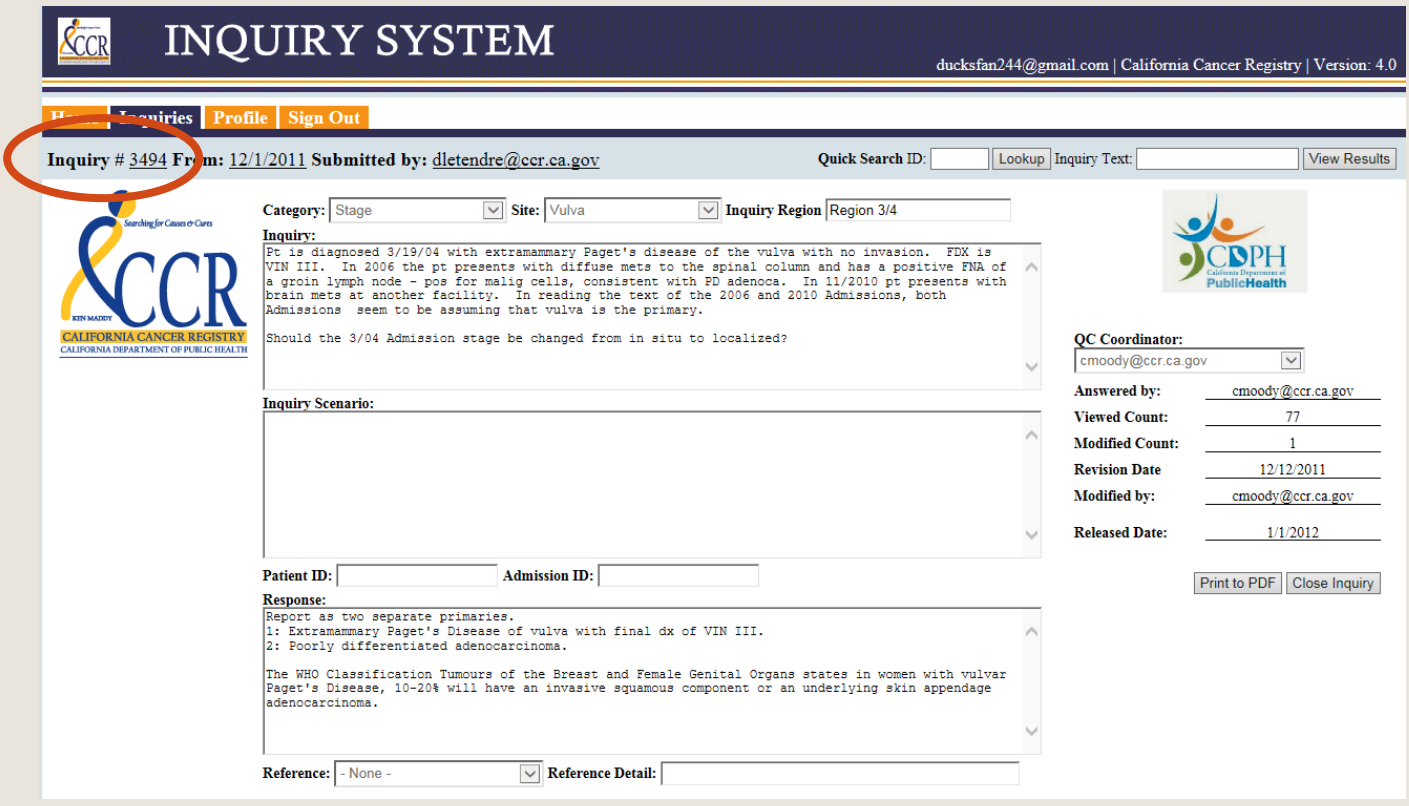

#### Search Inquiries, cont…

- Searching Inquiries, continued…
	- Example of "Inquiry Text" search:
	- Three Inquiries are listed within the "VIN" text search

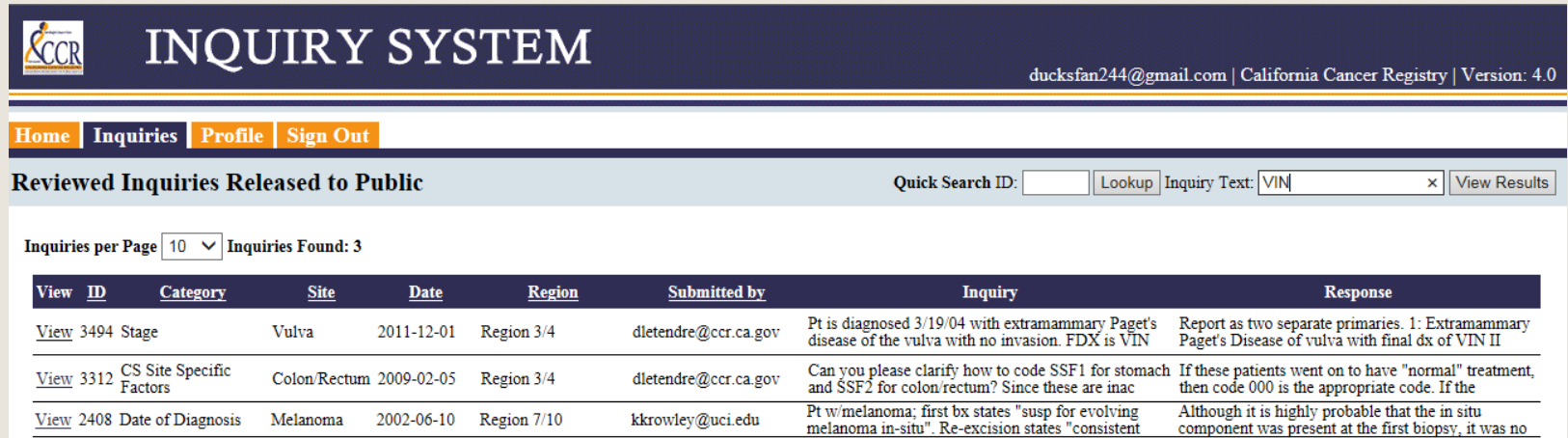

## Print Inquiries

- To Print an inquiry:
	- Open an Inquiry
	- Click on the "Print to PDF" button

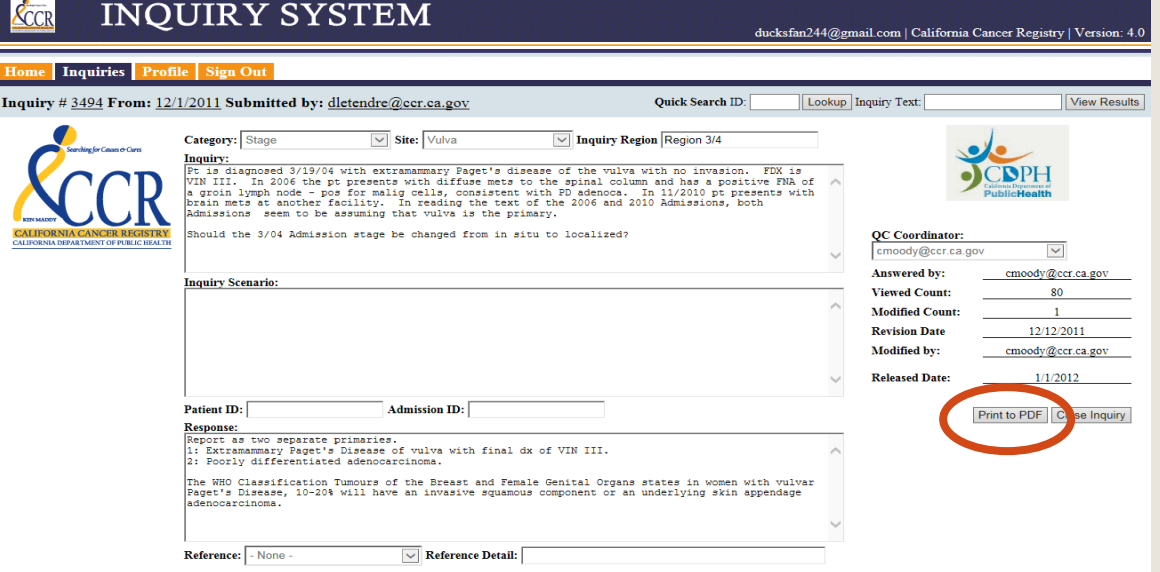

The PDF Will Display (see next slide)

#### Print Inquiries, cont…

#### Display of inquiry search using "Print to PDF"

#### California Cancer Registry Inquiry System 1/13/2017 Inquiry ID: **Inquiry Date:** Submitted by: **Relesease Date:** 12/1/2011 3494 dletendre@ccr.ca.gov 1/1/2012 Category: Site: Region: **Revision Date:** 50 82 Region 3/4 12/12/2011 **Admission ID:** Patient ID: **Reference Details:** Reference: 0

#### Inquiry:

Pt is diagnosed 3/19/04 with extramammary Paget's disease of the vulva with no invasion. FDX is VIN III. In 2006 the pt presents with diffuse mets to the spinal column and has a positive FNA of a groin lymph node pos for malig cells, consistent with PD adenoca. In 11/2010 pt presents with brain mets at another facility. In reading the text of the 2006 and 2010 Admissions, both Admissions seem to be assuming that vulva is the primary. Should the 3/04 Admission stage be changed from in situ to localized?

**Inquiry Scenario:** 

no scenario provided

Response:

Report as two separate primaries. 1: Extramammary Paget's Disease of vulva with final dx of VIN III. 2: Poorly differentiated adenocarcinoma. The WHO Classification Tumours of the Breast and Female Genital Organs states in women with vulvar Paget's Disease, 10-20% will have an invasive squamous component or an underlying skin appendage adenocarcinoma.

## Updating Profile

- Updating Profile:
	- Available on tabs
		- Choose "Profile tab":
		- Update your profile information (examples below):
			- Password reset (can be done here as well)
			- Name
			- **•** Organization
			- User Group (affiliated with region)
			- Region
			- Primary Role
		- Sample screen on next slide…

# Updating Profile, cont…

#### Updating Profile:

Example Screen

#### **User Profile Info**

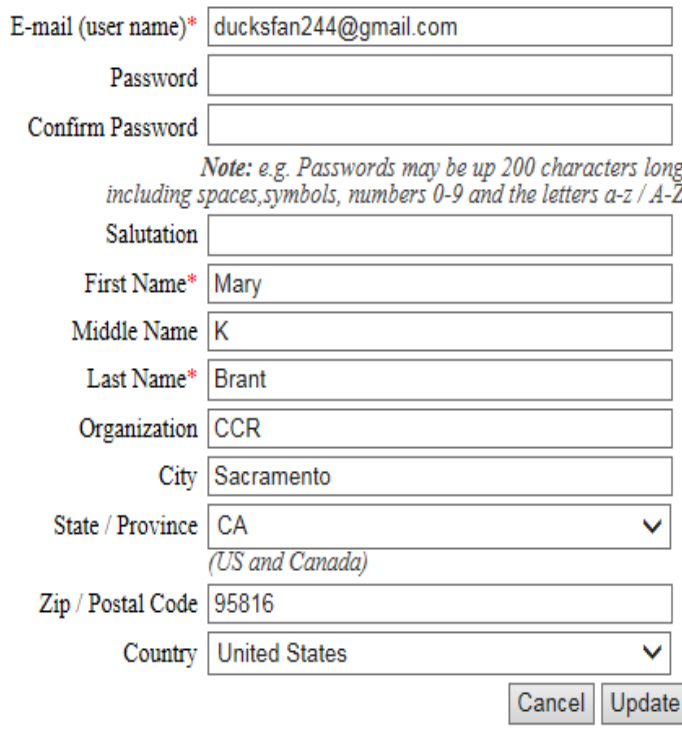

#### **Group Leaders**

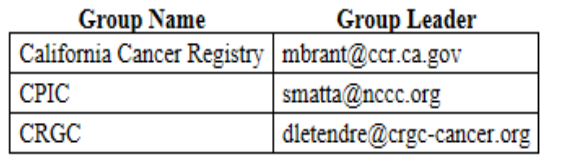

#### **Security Access**

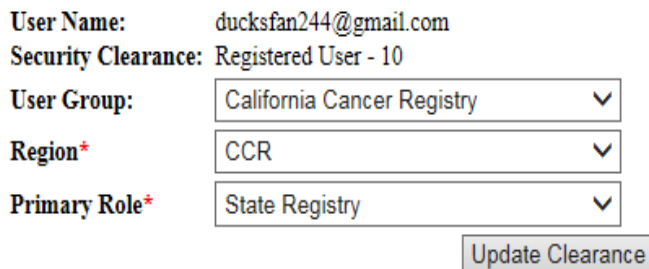

# Sign Out

To log out of the Inquiry system click the "Sign Out" tab

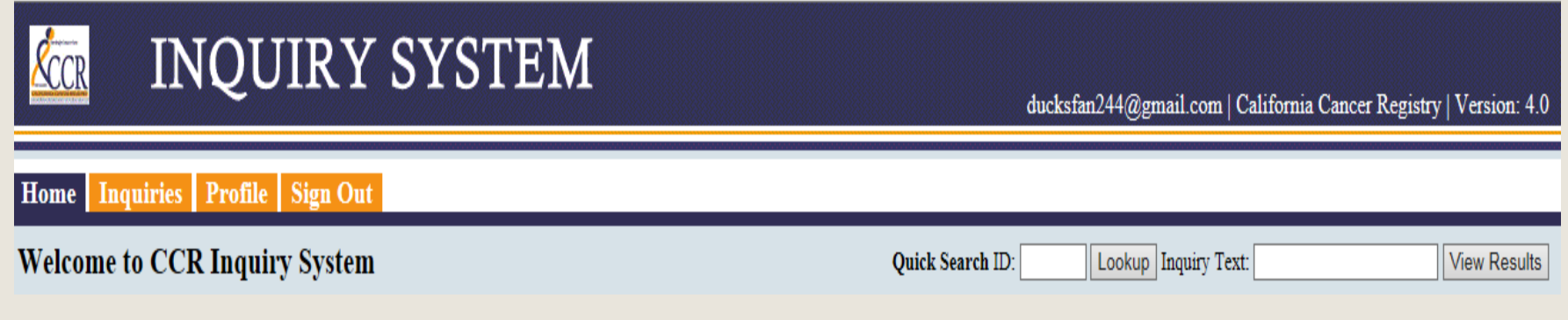

You are now logged out.

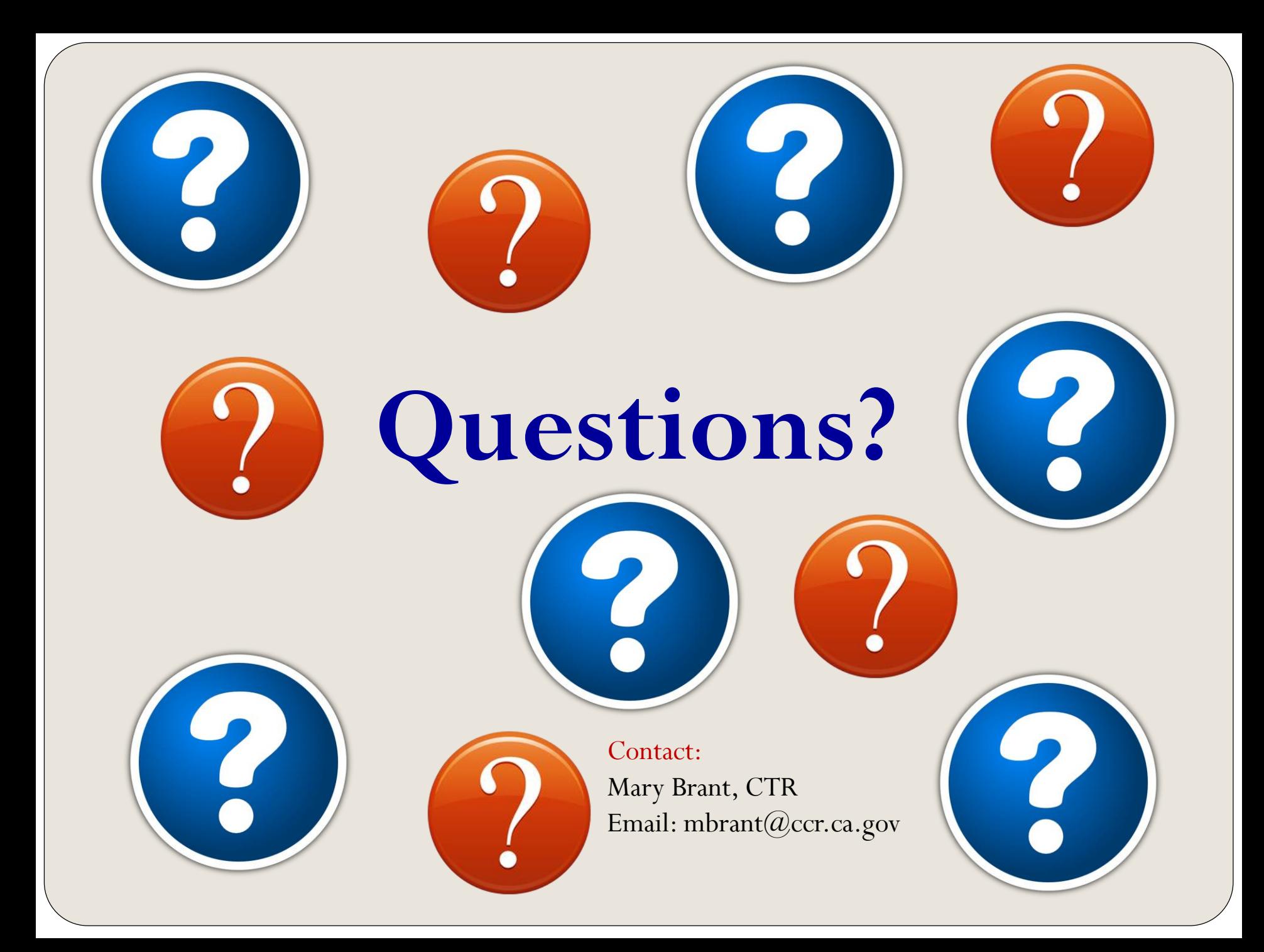

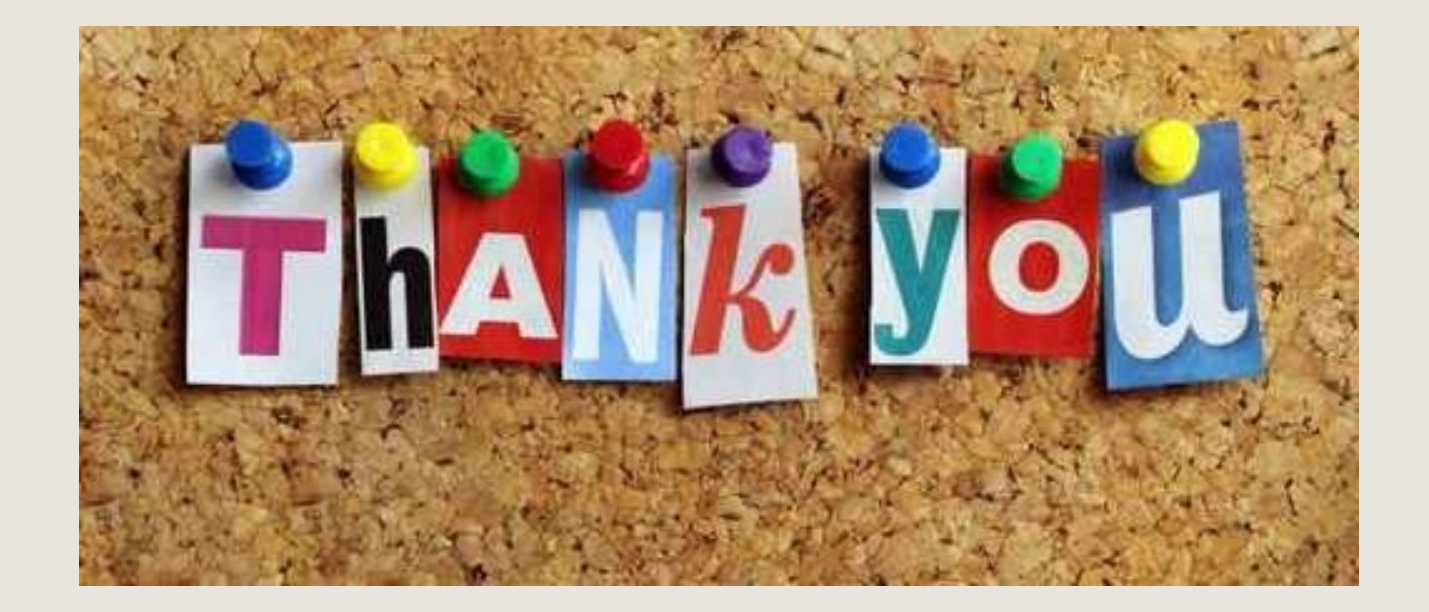

# **Brought to you by…**

**Ghenadie Ciornii Mary Brant**